## **Windows®. 壁のない世界へ。パナソニックがお勧めする Windows.**

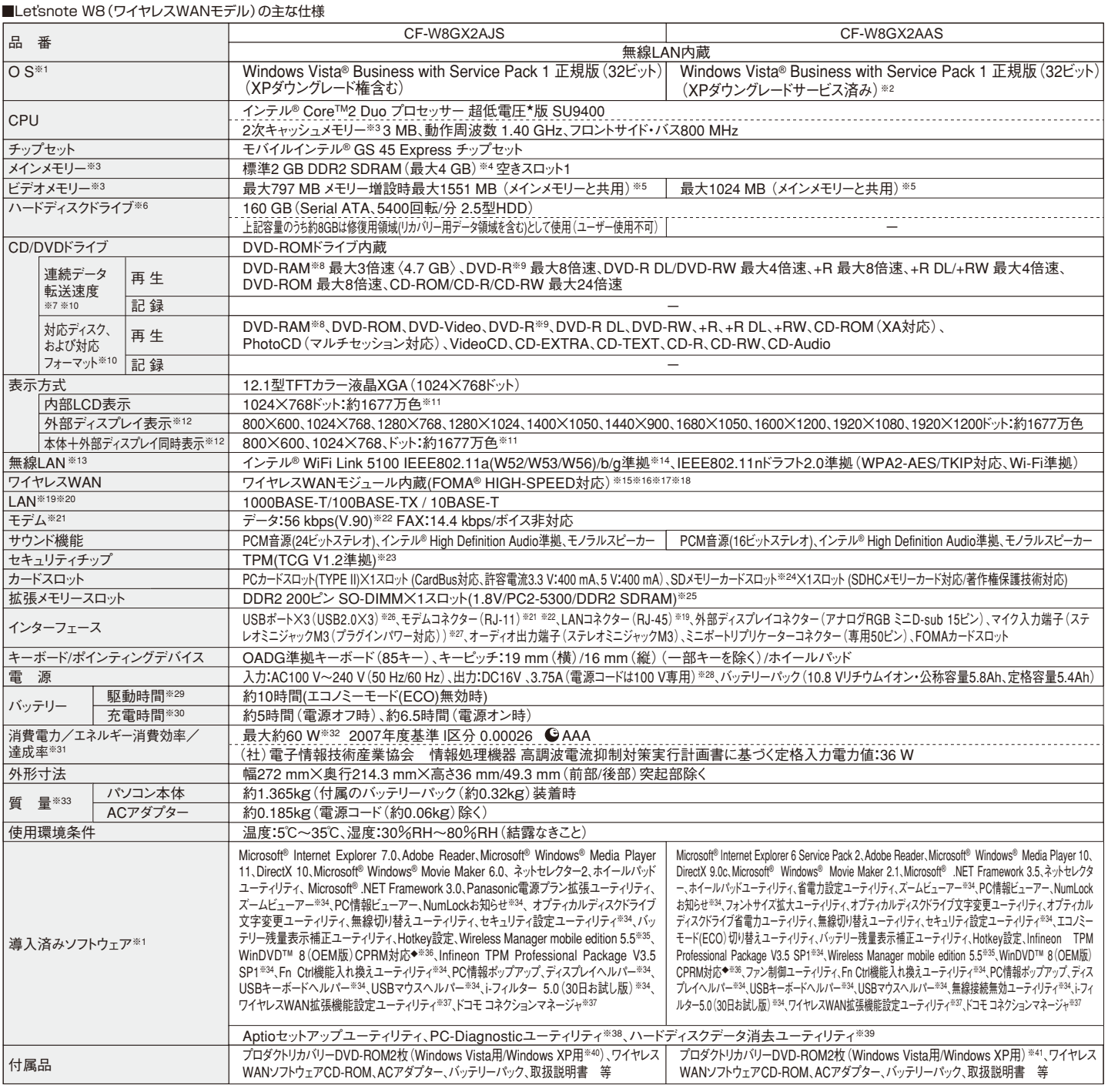

※1 お買い上げ時にインストールされているOS、ハードディスクリカバリー機能または本製品に付属のプロダクトリカバリーDVD-ROMを使ってインストールしたOSのみサポートします。※2 年間25台以上購入を ご予定の場合。本機はWindows Vista Businessモデルをご購入されたお客様の権利であるOSのダウングレード権の行使を当社がお客様に代わって、Windows XP Professionalをインストールしてご提供す るモデルです。Windows XPを再インストールする場合は、付属のWindows XP用プロダクトリカバリーDVD-ROMをお使いください。※3 メモリー容量は1 MB=1,048,576バイト。1GB=1,073,741,824バイト。 ※4 メインメモリーと合わせて4 GB に増設した場合、32ビットOS の仕様により、実際に使用できるメモリーサイズは小さくなります( 3.4 GB ~ 3.5 GB )。Windows Vista の場合、ウェルカムセンターの画面な どでは4 GBと表示されますが、これは搭載されているメモリーサイズを示しています。※5 コンピューターの動作状況により、メインメモリーの一部が自動的に割り当てられます。サイズを設定しておくことはできませ ん。ビデオメモリーのサイズはOSにより割り当てられます。※6 ハードディスクドライブ容量は1 GB=1,000,000,000バイト。OSまたは一部のアプリケーションソフトでは、これよりも小さな数値でGB表示される場 合があります。※7 データ転送速度は当社測定値。DVDの1倍速の転送速度は1,350 KB/秒。CDの1倍速の転送速度は150 KB/秒。※8 DVD-RAMは、カートリッジなしのディスクまたはカートリッジから取り 出せるディスク(Type2・Type4)のみ使用できます。※9 DVD-Rは、4.7 GB(for General)の再生に対応。DVD-R(for Authoring)の再生については、ディスクアットワンス記録したものに対応していま す。※10 DVD-RAM、DVD-R、DVD-R DL、DVD-RW、+R、+R DL、+RW、CD-R、CD-RWは、書き込み状態や記録形式によっては、性能が保証できない場合があります。また、ご使用のディスク・設定・環境 によっては、再生できない場合があります。2.6GBのDVD-RAMには対応していません。※11 グラフィックアクセラレーターのディザリング機能により実現。※12 パソコン本体の外部ディスプレイコネクターは、パ ソコン用外部ディスプレイを接続するためのコネクターです。外部ディスプレイによっては、正しく表示できない場合があります。また、家庭用のテレビを外部ディスプレイとしてお使いの場合は、テレビに付属の 取扱説明書で対応解像度をご確認ください。※13 有効距離は 802.11b/g/n(2.4GHz) 見通し50 m、802.11a/802.11n(5GHz) 見通し30 mです。 (電波環境、障害物、設置環境などの周囲条件や、アプ リケーションソフト、OSなどの使用条件によって異なります)。※14 IEEE802.11a(5.2GHz/5.3GHz帯無線LAN/W52、W53)を使って屋外で通信を行うことは、電波法で禁止されています。無線LANの電源 がオンの状態で本機を屋外で使用する場合は、あらかじめIEEE802.11aを無効に設定しておいてください。本機と通信するには、W52/W53/W56のいずれかに対応した無線LANアクセスポイントをお使いくださ い。IEEE802.11nドラフト2.0準拠モードで通信するには、本モードに対応した無線LANアクセスポイントが必要です。また、本機および無線LANアクセスポイントの暗号化設定をAESに設定する必要がありま す。詳しくは無線LANアクセスポイントのメーカーにお問い合わせください。※15 対応エリアはFOMAハイスピードエリア/FOMAサービスエリア/FOMAプラスエリアです。※16 音声通話およびテレビ電話には 対応していません。 ※17 本機能を使うには(株)NTTドコモとの回線契約およびmopera U等のFOMA HIGH-SPEEDに対応したプロバイダとのご契約が必要です。※18 FOMAハイスピードエリアではベスト エフォート方式による提供となり、HSUPA導入後は送信時最大5.7Mbpsの高速データ通信が可能になりますが、通信環境や混雑状況により通信速度が変化する可能性があります。また、これらは技術規格上 の最大通信速度であり、実際の通信速度を示すものではありません。※19 コネクターの形状によっては、使用できないものがあります。※20 伝送速度は理論上の最大値であり、実際のデータ転送速度を示す ものではありません。使用環境により変動します。※21 海外でも使用可能です。対応地域についてはホームページでご確認ください。※22 モデムは一般電話回線専用です。56 kbpsはデータ受信時の理 論値です。データ送信時は33.6 kbpsが最大速度です。※23 お使いになるにはInfineon TPM Professional Packageをセットアップする必要があります。※24 High Speed Mode対応。High Speed メモリーカードによるWindows Ready Boost機能に対応しています。容量32GBまでのパナソニック製SDメモリーカードおよびSDHCメモリーカードの動作を確認済み。すべてのSD機器との動作を保証す るものではありません。※25 RAMモジュールを増設する際は、DDR2対応の200ピンSO-DIMMであることを確認してください。172ピンや214ピンのマイクロDIMMは使用できません。CF-W7で使用していた 当社純正の1GB SO-DIMMはCF-W8でも使用可能です。※26 USB対応の全ての周辺機器の動作を保証するものではありません。※27 コンデンサー型ステレオマイクロホンをお使いください。※28 本製 品は一般家庭用の電源コードを使用するため、AC100Vのコンセントに接続して使用してください。※29 JEITAバッテリー動作時間測定法(Ver.1.0)による駆動時間。バッテリー駆動時間は、動作環境・液 晶の輝度・システム設定により変動します。エコノミーモード(ECO)有効に設定しているときの駆動時間は、無効時の約8割になります。※30 バッテリー充電時間は、動作環境・システム設定により変動しま す。 完全放電したバッテリーを充電すると時間がかかる場合があります。※31 エネルギー消費効率とは、省エネ法で定める測定方法により測定された消費電力を省エネ法で定める複合理論性能で除したもの です。達成率の表示は、500%以上=AAA、200%以上500%未満=AA、100%以上200%未満=Aです。※32 電源が切れていてバッテリーが満充電や充電していないときは約0.7W。※33 平均値。各製品 で質量が異なる場合があります。※34 使用時にセットアップする必要があります。※35 当社製液晶プロジェクター(TH-LB20NT/TH-LB30NT/TH-LB50NT/TH-LB55NT/TH-LB60NT/PT-FW100NT/PT-F100NT/PT-F200NT/PT-F300NT/PT-FW300NT/PT-LB51NT/PT-LB75NT/PT-LB80NT/PT-LW80NT)とワイヤレス接続をするときに使います。内蔵の無線LANで接続できます。※36 著作権保護技術 (CPRM)で録画された映像に関しては、DVD-RAM/R/RWに録画されたディスクのみ再生が可能です。CPRMを用いて録画されたメディアを再生する場合には、インターネットに接続し、ソフトウェアをダウンロー ドできる環境が必要です。DVD-Audioの再生には対応していません。※37 使用時に付属の「ワイヤレスWANソフトウェアCD-ROM」からセットアップする必要があります。※38 この機能は(株)ウルトラエック スの技術を使用しています。※39 修復用領域(WinRE)上で実行するユーティリティ(Windows XPの場合はプロダクトリカバリーDVD-ROMから実行してください)。※40 Windows XPダウングレード用リカ バリーDVD。※41 修理のためにハードディスクの初期化が必要になった場合はWindows XPダウングレードサービス済みの状態になります。予めご了承ください。\*一般的にWindows Vista/XP、DOS/V用等 と表記されているソフト及び周辺機器の中には本パソコンで使用できないものがあります。ご購入に関しては、各ソフト及び周辺機器の販売元にご確認ください。 ◆印のソフトウェアの操作に関するサポートは、 各メーカーで行っております。 \*PC起動時に外部FDDを使用する際、推奨外部FDD(CF-VFDU03U)のご使用をお勧めします。●FOMAはNTTドコモの登録商標です。

26,250円  $CF-VZSU51AJS$   $26,250H$ <br>  $(E+VZSU51AJS)$   $(100H)$ ■品 名 マンプロ インコン 品 番 お | 希望小売価格 バッテリーパック※1 (同等品を本体に標準添付) <u>・質量:約320 g</u><br>軽量バッテリーパック\*1<br>質量:約200 g 15,750円 (税抜15,000円) 10,500円 (税抜10,000円) CF-VFDU03U 外部FDD<sup>※2</sup>(USB接続)<br>・3.5型3モード対応 カーアダプター CF-AA6372AJS CF-AAV1601AW | 16,800円<br>(税抜16,000円)  $\frac{1}{5 - \frac{1}{1000}}$ <br> $\frac{21,000 \text{ m}}{21,000 \text{ m}}$ LコUUU, I ユ<br>(円000 0S 就说) 21,000円 CF-VZSU52AJS 21,000円<br>(税抜20,000円) ACアダプター (同等品を本体に標準添付) ・質量:約185 g<br>・電源コード(約60 g)付属 CF-BAB2048U RAMモジュール-2 GB (200ピン SO-DIMM PC2-6400/DDR2 SDRAM)※7 オープン価格 CF-BAK1024U RAMモジュール-1 GB (200ピン SO-DIMM PC2-5300/DDR2 SDRAM)※6 オープン価格 ■オプション  $(1.44 \text{ MB}^{*3}/1.2 \text{ MB}^{*3}/720 \text{ KB}^{*4})$ \*5

\*上記の商品は全てオープン価格です。オープン価格の商品は希望小売価格を定めていません。 ★既存のインテル低電圧版に比べて、さらに電圧レベルを低下。

\*オープン価格の商品は希望小売価格を定めておりません。

※ 1 本機専用の充電式電池です。変形・ショート・分解・改造をしないでください。発熱・発火・破裂に<br>つな がります 。 ※ 2 2台 同 時に使用できません。 ※ 3 フロッピーディスクドライブ 容量は<br>1 MB=1,024,000バイト。 OSまたは一部のアプリケーションソフトでは、これよりも小さな数値でMBを<br>示される場合があります。 ※4 フロッピーディスクドライブ容量は1 KB=1,024バイト。 ※5 1.2 MBと 720 KBの読み書きは可能ですがフォーマットはできません。※6 PC2-4200での動作可。※7 PC2- 5300での動作可。

●コンピューターの廃棄・譲渡時におけるハードディスク内のデータ消去について http://panasonic.biz/pc/recycle/product\_recycle/data\_delete\_office.html

●無線LANご使用時のセキュリティについて<br>http://askpc.panasonic.co.jp/security/wlan\_sec/

推奨品 株式会社 バッファロー WZR-AGL300NH ●無線LANアクセスポイントについては、当社推奨品をご使用ください。

ー<del>へ、MakuCHURCHURS</del>ONIC.CO.jp/security/wlan\_sec/ フェクタークは省エネ法で定められた、2007年度 2007年度 2007年度 2007年度 2007年度 2007年度 2007年度 2007年度 2007年度 2007年度 2007年度 2007年度 2007年度 2007年度 2007年度 2007年度 2007年 2007年 2007年 2007年 2007年 2007年 2007年

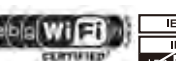

Alliance (0.127

JS2 W52 W53 W56 Wi-Fi CERTIFIEDI#Wi-Fi

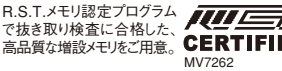